Pagado" y "Número de Documentos Recibidos", deberán ser sumados e indicados como un RUT más, el que corresponderá al "RUT 00.000.000-0", indicando la suma total de los montos, el número total de documentos (además de los ya indicados se deberán incluir boletas) y como nombre o razón social deberá registrarse "Otros".

5. Sección D: ANTECEDENTES ADICIONALES ESTADO DE INGRESOS Y USOS

Columna "Antecedentes Adicionales Estado de Ingresos y Usos":

• Columna "Rentabilidad Anual Generada por la Comisión de Confianza" (sólo para las donaciones con fines deportivos): Indicar el monto obtenido como rentabilidad por la permanencia de los fondos en la Comisión de Confianza durante el período declarado.

Columna "Saldo Donaciones Ejercicio Anterior":

- Columna "Sociales": Indicar el monto de los fondos, de donaciones con fines sociales, que no fueron utilizados en el período anterior al declarado, y se encontraban disponibles para ser utilizados en el período declarado.
- Columna "Deportivos": Indicar el monto de los fondos, de donaciones con fines deportivos, que no fueron utilizados en el período anterior al declarado, y que se encontraban disponibles para ser utilizados en el período declarado.

#### **6.10 Declaración Jurada N° 1830**

### **Formulario N° 1830**

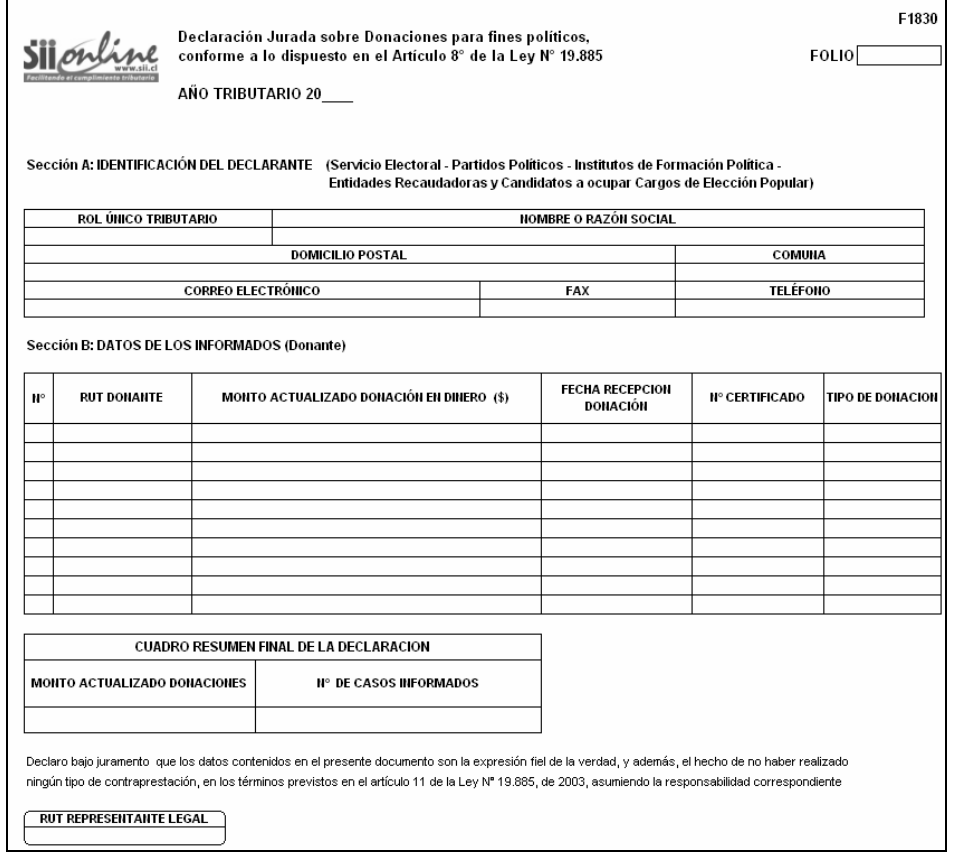

#### **Instrucciones Para Confeccionar la Declaración Jurada N° 1830**

- 1. Esta Declaración Jurada debe ser presentada por el Servicio Electoral, los Partidos Políticos y sus Entidades Recaudadoras, los Institutos de Formación Política y los candidatos a ocupar cargos de elección popular por las donaciones en dinero recibidas de los contribuyentes de la Primera Categoría de la Ley Sobre Impuesto a la Renta, que declaren renta efectiva mediante contabilidad completa; todo ello de acuerdo a lo dispuesto por el Artículo 8 de la Ley N° 19.885 de 2003.
- 2. Las donaciones informadas por el Servicio Electoral serán aquéllas calificadas de aportes de **carácter reservado**, según las normas de la Ley N° 19.884.
- 3. Las donaciones informadas por los Partidos Políticos y sus Entidades Recaudadoras, los Institutos de Formación Política y los Candidatos a ocupar cargos de elección popular serán aquéllas calificadas de aportes de **carácter público**, según las normas de la Ley N° 19.884.
- 4. Sección A: IDENTIFICACIÓN DEL DECLARANTE (SERVICIO ELECTORAL, PARTIDOS POLÍTICOS, INSTITUTOS DE FORMACIÓN POLÍTICA, ENTIDADES RECAUDADORAS Y CANDIDATOS A OCUPAR CARGOS DE ELECCIÓN POPULAR)

 En está sección se debe identificar al declarante, es decir, quien recibió la donación. Se debe indicar el RUT, nombre o razón social, domicilio postal, comuna, correo electrónico, número de fax y número de teléfono (en los dos últimos casos se debe anotar el número incluyendo su código de discado directo).

5. Sección B: DATOS DE LOS INFORMADOS (DONANTE)

 Columna "RUT Donante": Especificar el RUT. de quien realizó la donación. Si un donante realizó más de una donación, se debe repetir su N° de RUT por cada una de las donaciones efectuadas.

 Columna "Monto Actualizado Donación en Dinero (\$)": Se debe especificar el monto anual actualizado de las donaciones en dinero recibidas durante el año comercial correspondiente por cada donante de aquéllos señalados en el N° 1 anterior, efectuada conforme a las normas del Artículo 8° de la Ley N° 19.885.

 El monto actualizado de la donación se determinará reajustando cada donación al 31 de diciembre del año en que se realiza la donación por los factores de actualización que publica oficialmente el Servicio.

 Columna "Fecha Recepción Donación": Registrar la fecha en que fue recibida efectivamente la donación por parte del donatario.

Columna "N° de Certificado": Debe registrarse el número o folio del Certificado emitido por el donatario o por el Servicio Electoral, por cada una de las donaciones recibidas.

 Columna "Tipo de Donación": Debe indicarse si las donaciones recibidas son reservadas o públicas, de acuerdo a las definiciones de estos conceptos establecidos por la Ley N° 19.884 de 2003. Si las donaciones son Reservadas se registrará la letra "R" y si son Públicas, la letra "P".

6. CUADRO RESUMEN FINAL DE LA DECLARACIÓN

 En el recuadro "Monto Actualizado Donaciones" se deberán anotar los totales resultantes de la suma de la columna "Monto Actualizado Donación en Dinero (\$)".

En el recuadro "N° de Casos Informados" se deberá anotar el número total de casos que se están informando a través de la primera columna de esta Declaración Jurada, los que deben numerarse correlativamente.

- 7. Por el solo hecho de enviar la Declaración Jurada, el declarante estará declarando el no haber realizado ningún tipo de contraprestación, en los términos previstos en el Artículo 11 de la Ley N° 19.885 de 2003.
- 8. El retardo u omisión en la presentación de la Declaración Jurada, será sancionado de acuerdo a lo dispuesto en el N° 15 del Artículo 97 del Código Tributario.
- **6.11 Declaración Jurada N° 1831**

## **Formulario N° 1831**

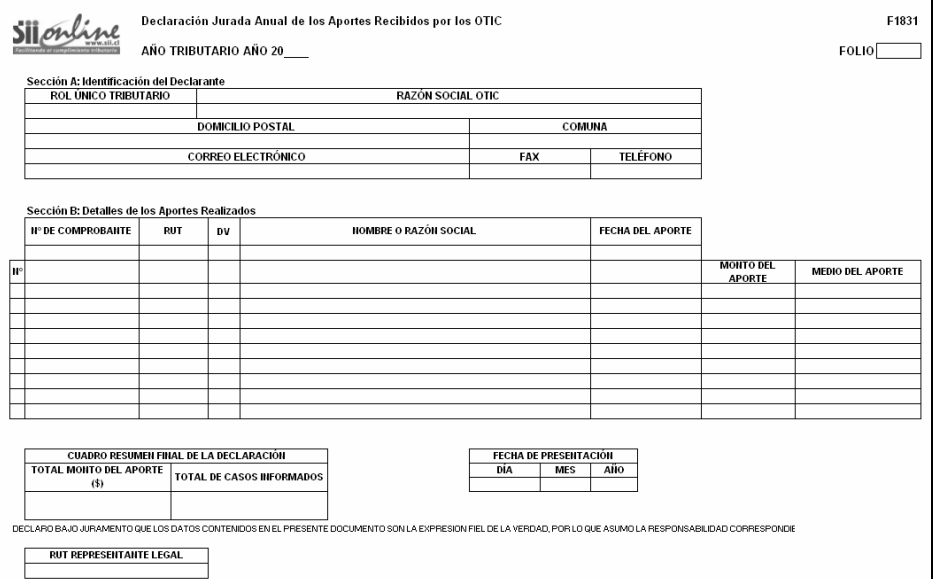

# **Instrucciones Para Confeccionar la Declaración Jurada N° 1831**

- 1. La presente Declaración Jurada deberá ser presentada por los Organismos Técnicos Intermedios para Capacitación, por los aportes recibidos durante todo el período comercial respectivo.
- 2. Sección A: IDENTIFICACIÓN DEL DECLARANTE

 En esta sección deben señalarse los datos relativos a la identificación de los Organismos Técnicos Intermedios para Capacitación, indicando el RUT, razón social, domicilio postal, comuna, correo electrónico, número de fax y número de teléfono (en los dos últimos casos se debe anotar el número incluyendo su código de discado directo).

3. Sección B: DETALLE DE LOS APORTES REALIZADOS

Columna "N° de Comprobante": Se debe registrar el número del certificado que se emitió a las personas naturales o jurídicas cuando éstos efectuaron sus aportes.

Columnas "RUT" y "DV": Se debe registrar el RUT y el dígito verificador de las personas naturales o jurídicas que efectuaron los aportes.